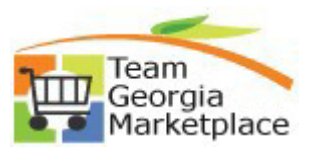

**9.2.38**

**Purchasing**

## **How to Un-Finalize PO & Return Un-Sourced Qty/Amt to Requisition**

Use this document to Un-Finalize an active PO or individual PO Distribution Line(s) sourced from one or more requisitions. Following these steps will ensure requisition quantities or amounts previously liquidated by the Finalize action are reinstated and made available for sourcing to a PO.

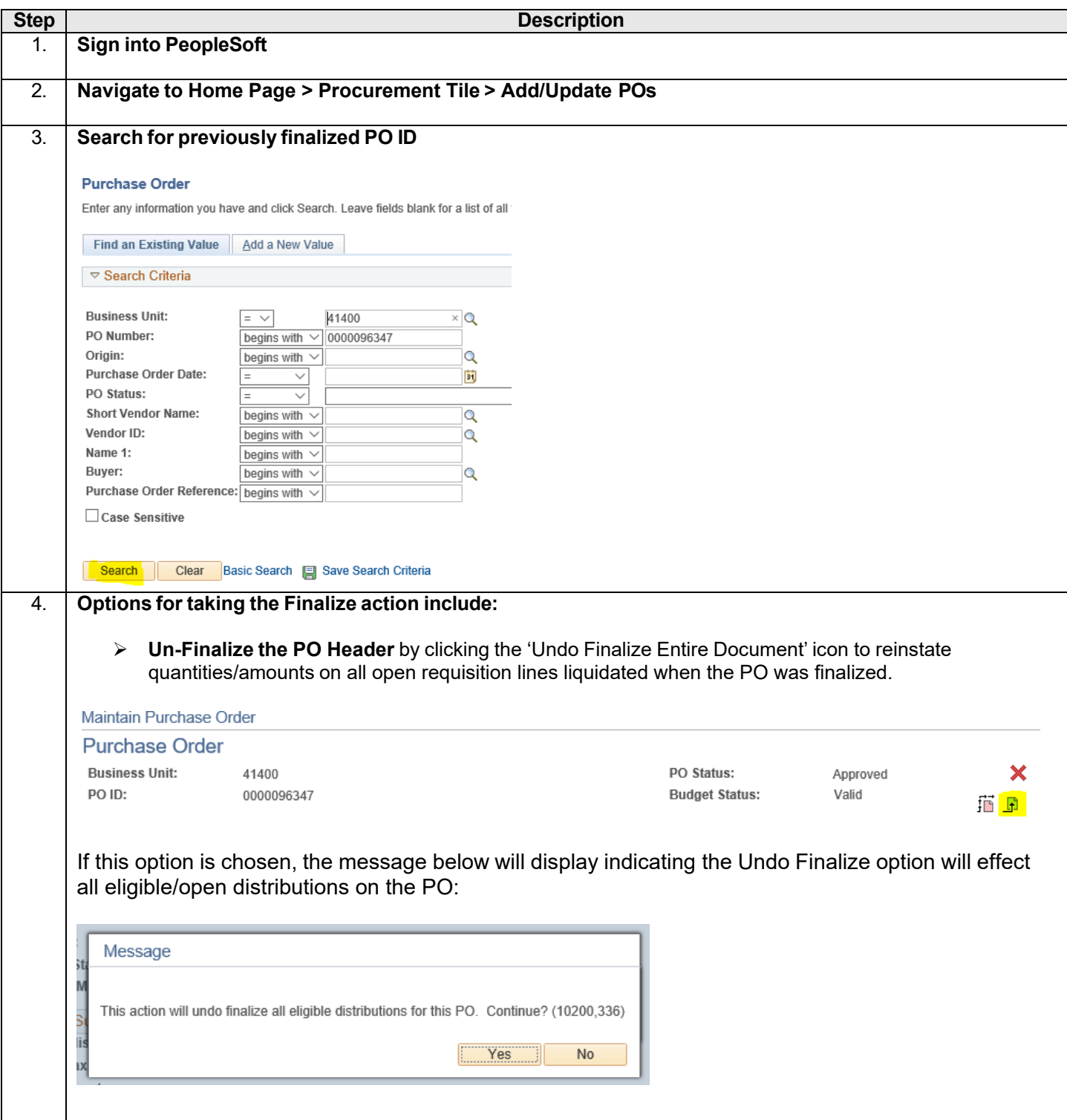

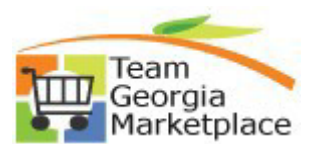

**9.2.38 Purchasing**

## **Howa<sup>Team</sup><br>
<b>How** for **Integral** *E*<br>
How to Un-Finalize PO & Return Un-Sourced Qty/Amt to Requisition

![](_page_1_Picture_148.jpeg)